## **ctools - Support #3263**

## **Mapping of seed variables**

07/08/2020 10:12 AM - Acharyya Atreya

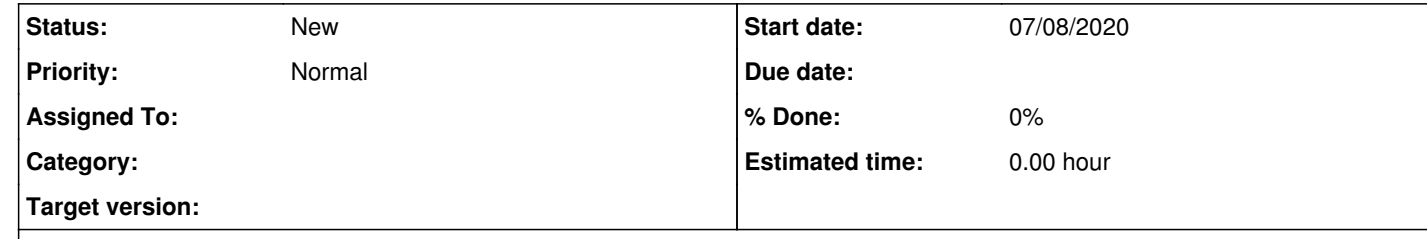

## **Description**

I just had a quick query regarding how the best way to choose seed variables used in ctobssim for multiple simulations. I am doing 100 simulations of 1550 sources choosing different seeds. Currently I am using the bumpy random integer generator to choose random unique integers between 1 and 1e6. I was wondering if there is a better way of doing this or if I can use a shorter/longer range of integers? Thanks in advance

## **History**

**#1 - 07/08/2020 10:30 AM - Knödlseder Jürgen**

There is no need to use random seed variables, you can just use the counter of your loop over the simulations